#### **LAMPIRAN**

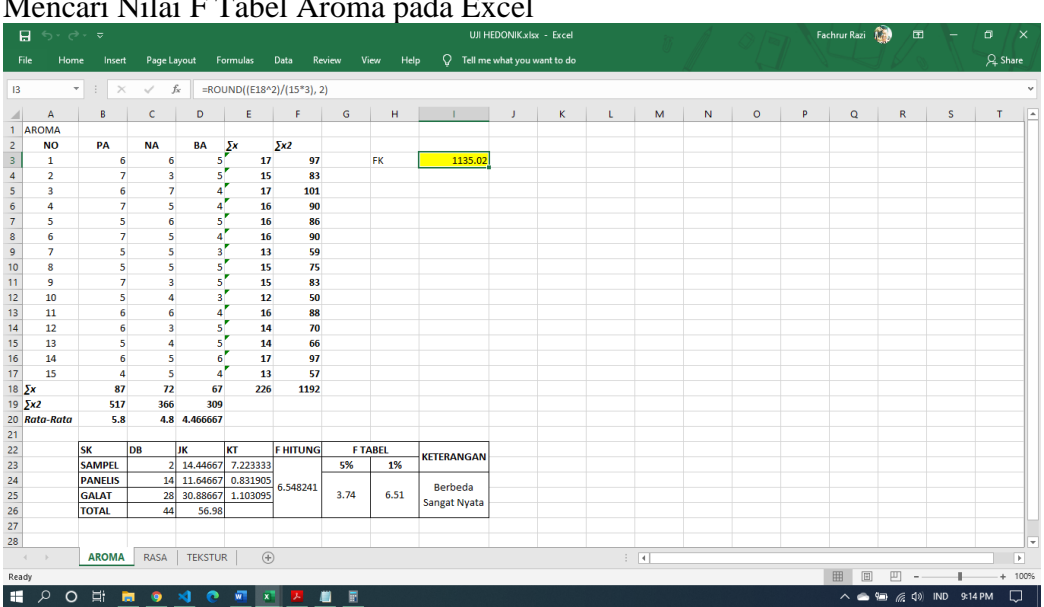

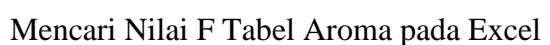

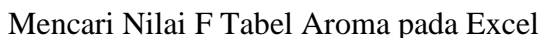

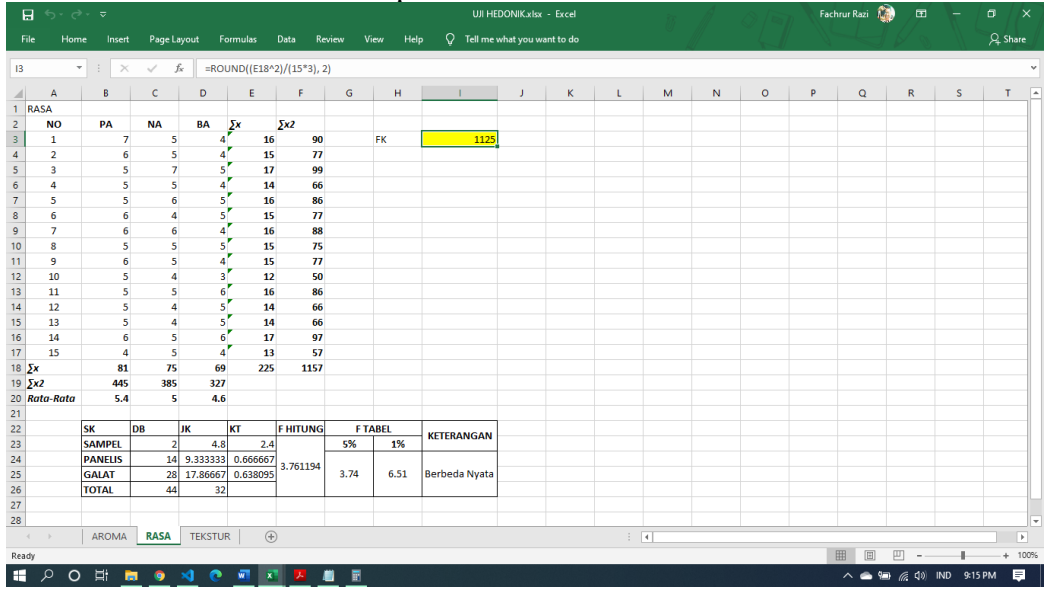

| UJI HEDONIK.xlsx - Excel  |                         |                   |                         |                            |             |                           |              |                |                   |                                 |                |                             |   |             |         |   | Fachrur Razi | 国         | -            | $\times$<br>$\Box$ |  |
|---------------------------|-------------------------|-------------------|-------------------------|----------------------------|-------------|---------------------------|--------------|----------------|-------------------|---------------------------------|----------------|-----------------------------|---|-------------|---------|---|--------------|-----------|--------------|--------------------|--|
| File                      | Home                    | Insert            |                         | Page Layout Formulas       |             | Data                      | Review       | View<br>Help   |                   | $Q$ Tell me what you want to do |                |                             |   |             |         |   |              |           |              | $Q4$ Share         |  |
|                           |                         |                   |                         |                            |             |                           |              |                |                   |                                 |                |                             |   |             |         |   |              |           |              |                    |  |
| 13                        |                         | $\tau$ : $\times$ | $\checkmark$            | $f_{\rm x}$                |             | =ROUND((E18^2)/(15*3), 2) |              |                |                   |                                 |                |                             |   |             |         |   |              |           |              |                    |  |
| ◢                         | $\overline{A}$          | B                 | $\mathsf{C}$            | D                          | E.          | F.                        | $\mathsf{G}$ | H              | The Control       | J.                              | $\mathsf{K}^-$ | L                           | M | $\mathbb N$ | $\circ$ | P | $\mathbf Q$  | ${\sf R}$ | $\mathsf{s}$ | T                  |  |
| 1 TEKSTUR                 |                         |                   |                         |                            |             |                           |              |                |                   |                                 |                |                             |   |             |         |   |              |           |              |                    |  |
|                           | <b>NO</b>               | PA                | <b>NA</b>               | BA                         | $\sum x$    | $\sum x2$                 |              |                |                   |                                 |                |                             |   |             |         |   |              |           |              |                    |  |
|                           | $\mathbf{1}$            | $\overline{7}$    | 4                       | $4^{\prime}$               | 15          | 81                        |              | FK             | 1017.69           |                                 |                |                             |   |             |         |   |              |           |              |                    |  |
|                           | $\overline{2}$          | 6                 | 5                       | 4                          | 15          | $\overline{17}$           |              |                |                   |                                 |                |                             |   |             |         |   |              |           |              |                    |  |
|                           | $\overline{\mathbf{3}}$ | 5                 | 6                       | s'                         | 16          | 86                        |              |                |                   |                                 |                |                             |   |             |         |   |              |           |              |                    |  |
|                           | 4                       | 6                 | $\overline{\mathbf{5}}$ | $4^{\prime}$               | 15          | 77                        |              |                |                   |                                 |                |                             |   |             |         |   |              |           |              |                    |  |
|                           | 5                       | 5                 | 6 <sup>1</sup>          | s'                         | 16          | 86                        |              |                |                   |                                 |                |                             |   |             |         |   |              |           |              |                    |  |
|                           | 6                       | 5                 | $\overline{4}$          | 5'                         | 14          | 66                        |              |                |                   |                                 |                |                             |   |             |         |   |              |           |              |                    |  |
|                           | $\overline{7}$          | 6                 | $\overline{4}$          | $\overline{4}$             | 14          | 68                        |              |                |                   |                                 |                |                             |   |             |         |   |              |           |              |                    |  |
|                           | 8                       | 5                 | 5                       | 4                          | 14          | 66                        |              |                |                   |                                 |                |                             |   |             |         |   |              |           |              |                    |  |
|                           | 9                       | 6                 | 5                       | 4                          | 15          | 77                        |              |                |                   |                                 |                |                             |   |             |         |   |              |           |              |                    |  |
|                           | 10                      | 5                 | $\overline{4}$          | $\overline{\mathbf{3}}$    | 12          | 50                        |              |                |                   |                                 |                |                             |   |             |         |   |              |           |              |                    |  |
|                           | 11                      | 5                 | $\overline{4}$          | $\overline{\mathbf{3}}$    | 12          | 50                        |              |                |                   |                                 |                |                             |   |             |         |   |              |           |              |                    |  |
|                           | 12                      | 5                 | 4                       | $\mathbf{s}^{\prime}$      | 14          | 66                        |              |                |                   |                                 |                |                             |   |             |         |   |              |           |              |                    |  |
|                           | 13                      | 5                 | 4                       | $\mathbf{s}^{\prime}$      | 14          | 66                        |              |                |                   |                                 |                |                             |   |             |         |   |              |           |              |                    |  |
|                           | 14                      | 4                 | 5                       | 6                          | 15          | $\overline{17}$           |              |                |                   |                                 |                |                             |   |             |         |   |              |           |              |                    |  |
|                           | 15                      | 4                 | s                       | Δ                          | 13          | 57                        |              |                |                   |                                 |                |                             |   |             |         |   |              |           |              |                    |  |
| 18 $\Sigma x$             |                         | 79                | 70                      | 65                         | 214         | 1050                      |              |                |                   |                                 |                |                             |   |             |         |   |              |           |              |                    |  |
| 19 $\Sigma x2$            |                         | 425               | 334                     | 291                        |             |                           |              |                |                   |                                 |                |                             |   |             |         |   |              |           |              |                    |  |
|                           | 20 Rata-Rata            |                   |                         | 5.266667 4.666667 4.333333 |             |                           |              |                |                   |                                 |                |                             |   |             |         |   |              |           |              |                    |  |
|                           |                         |                   |                         |                            |             |                           |              |                |                   |                                 |                |                             |   |             |         |   |              |           |              |                    |  |
|                           |                         | <b>SK</b>         | DB                      | JK                         | kт          | <b>FHITUNG</b>            |              | <b>F TABEL</b> | <b>KETERANGAN</b> |                                 |                |                             |   |             |         |   |              |           |              |                    |  |
|                           |                         | <b>SAMPEL</b>     | $\overline{2}$          | 6.71                       | 3.355       |                           | 5%           | 1%             |                   |                                 |                |                             |   |             |         |   |              |           |              |                    |  |
|                           |                         | <b>PANELIS</b>    |                         | 14 6.976667                | 0.498333    | 5.04421                   | 3.74         | 6.51           |                   |                                 |                |                             |   |             |         |   |              |           |              |                    |  |
|                           |                         | <b>GALAT</b>      |                         | 28 18.62333                | 0.665119    |                           |              |                | Berbeda Nyata     |                                 |                |                             |   |             |         |   |              |           |              |                    |  |
|                           |                         | <b>TOTAL</b>      | 44                      | 32.31                      |             |                           |              |                |                   |                                 |                |                             |   |             |         |   |              |           |              |                    |  |
|                           |                         |                   |                         |                            |             |                           |              |                |                   |                                 |                |                             |   |             |         |   |              |           |              |                    |  |
|                           |                         |                   |                         |                            |             |                           |              |                |                   |                                 |                |                             |   |             |         |   |              |           |              |                    |  |
| $\sim 4$<br>$\rightarrow$ |                         | AROMA             | RASA                    | <b>TEKSTUR</b>             | $\bigoplus$ |                           |              |                |                   |                                 |                | $\frac{1}{2}$ $\frac{1}{2}$ |   |             |         |   |              |           |              |                    |  |
| Ready                     |                         |                   |                         |                            |             |                           |              |                |                   |                                 |                |                             |   |             |         |   | 囲<br>冏       | 吅         |              | $+ 100%$           |  |

Mencari Nilai F Tabel Aroma pada Excel

Dokumentasi Pasar Ikan Asap Kedungboto

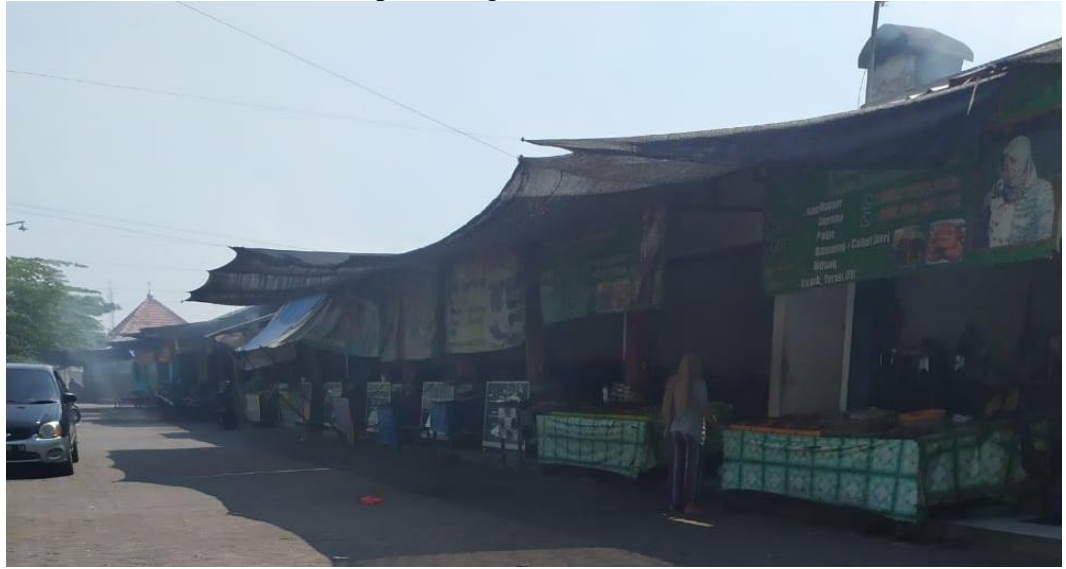

Dokumentasi Salah Satu Toko di Pasar Ikan Asap Kedungboto 1

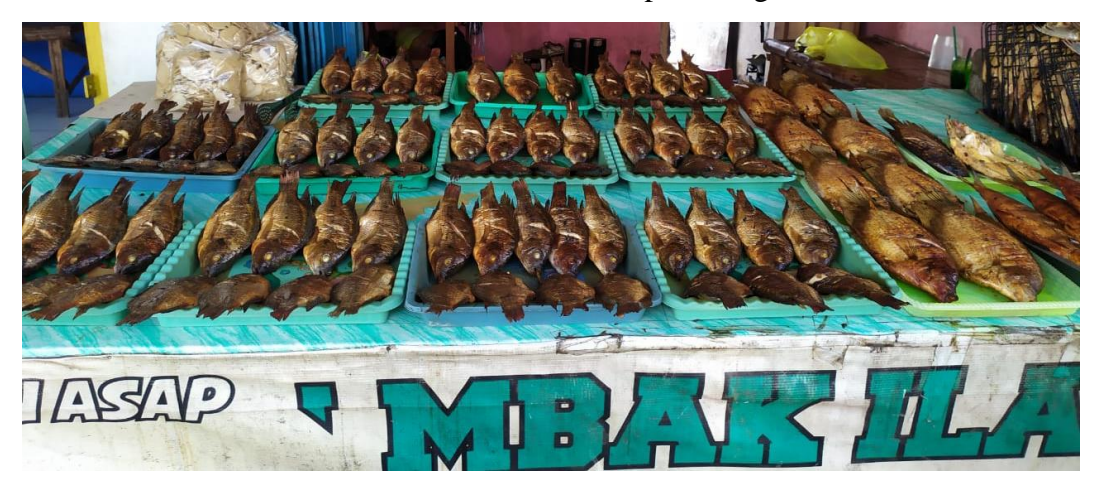

Dokumentasi Salah Satu Toko di Pasar Ikan Asap Kedungboto 2

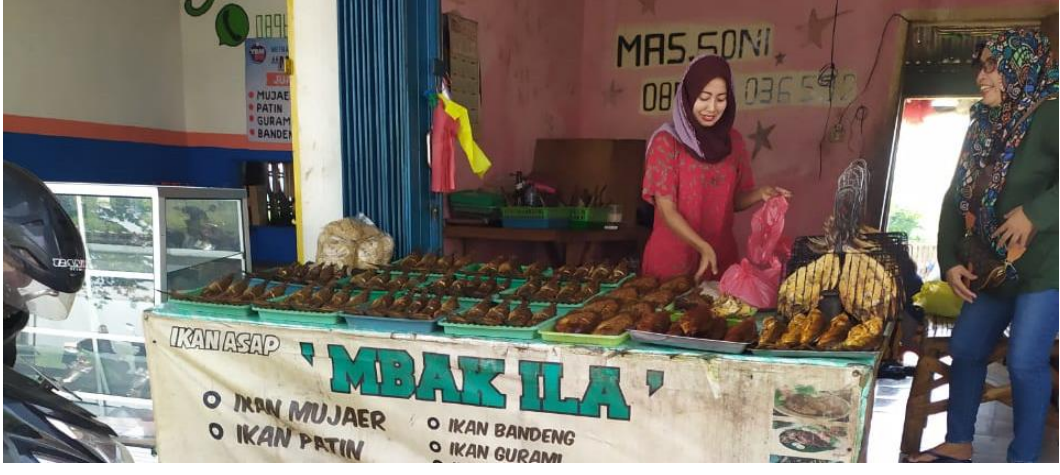

# Panelis mengisi kuesioner

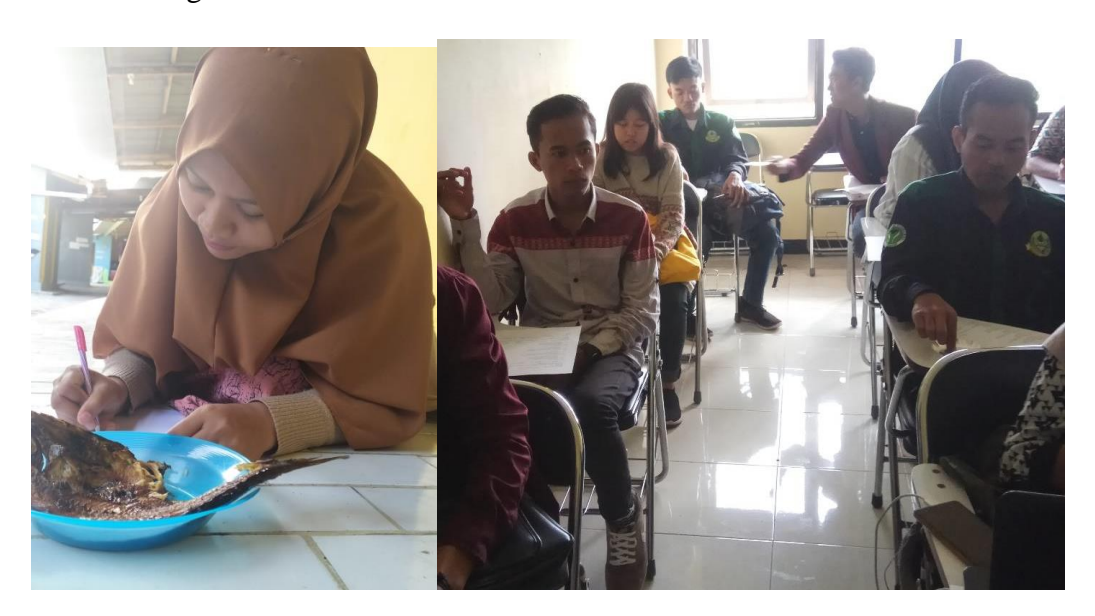

Lampiran Uji Organoleptik

### **Uji Aroma**

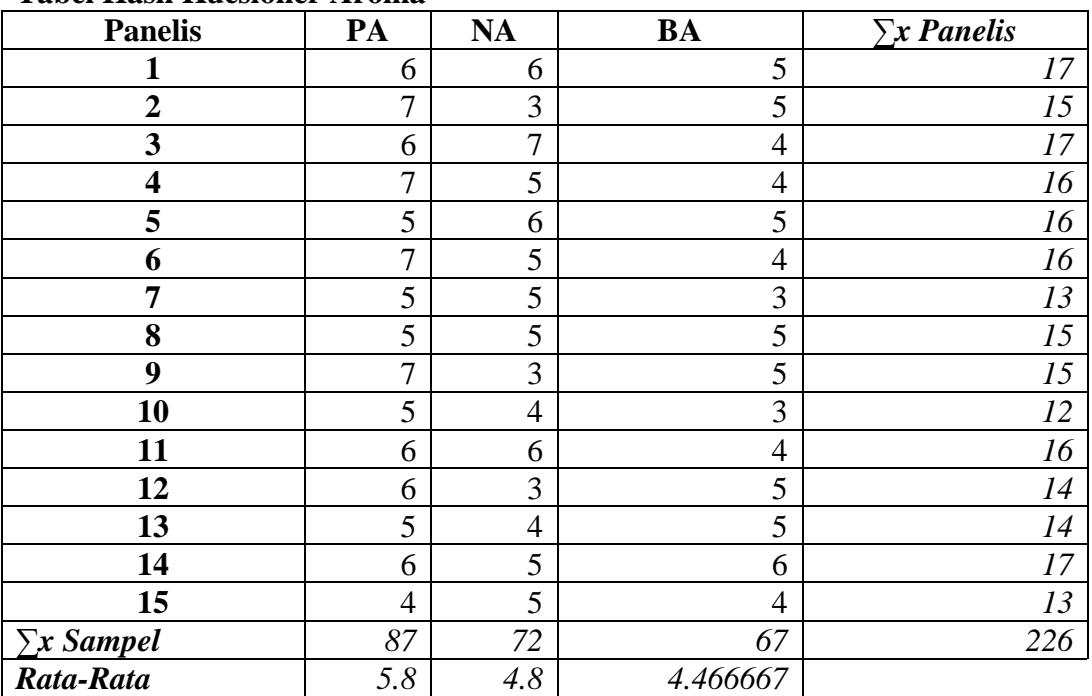

#### **Tabel Hasil Kuesioner Aroma**

*Sumber: Data primer diolah, 2020*

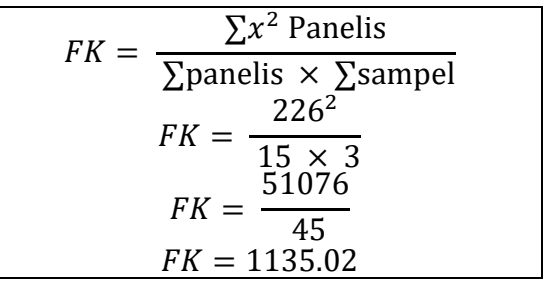

### **Tabel F Hitung Aroma**

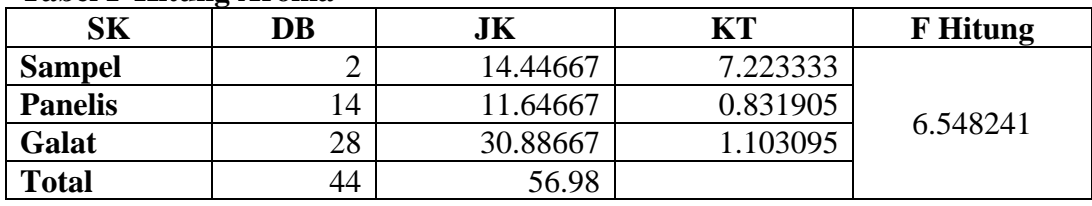

*Sumber: Data primer diolah, 2020*

# **Uji Rasa**

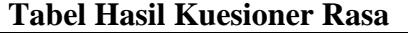

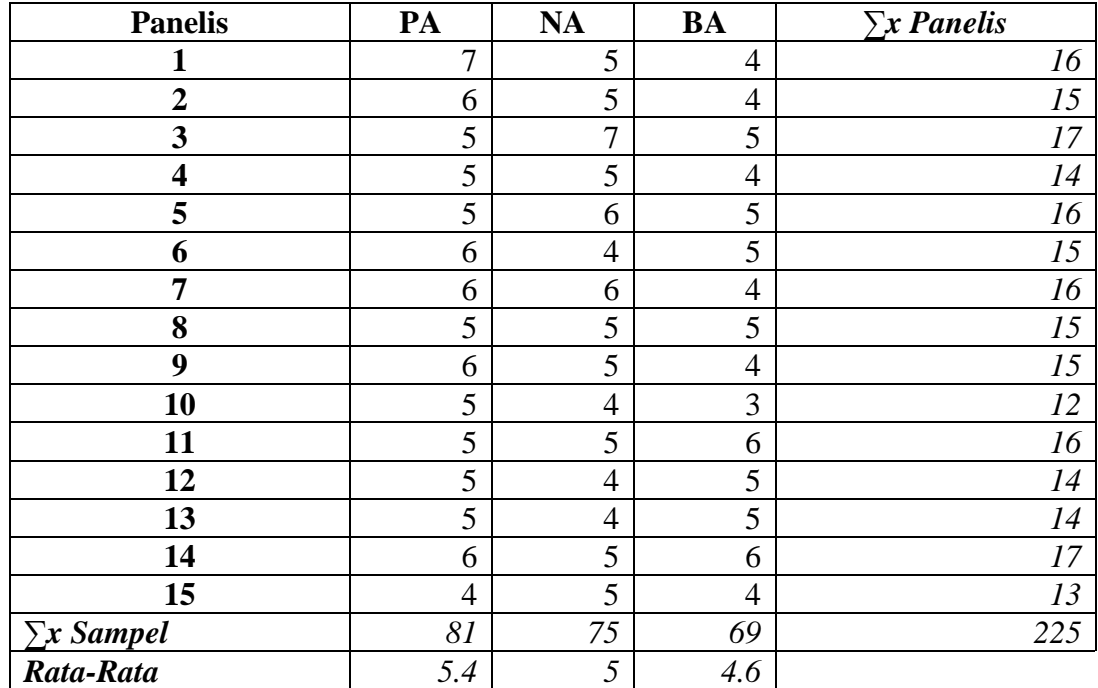

*Sumber: Data primer diolah, 2020*

$$
FK = \frac{\sum x^2 \text{ Panelis}}{\sum \text{panelis} \times \sum \text{samplel}}
$$

$$
FK = \frac{225^2}{15 \times 3}
$$

$$
FK = \frac{50625}{45}
$$

$$
FK = 1125
$$

### **Tabel F Hitung Rasa**

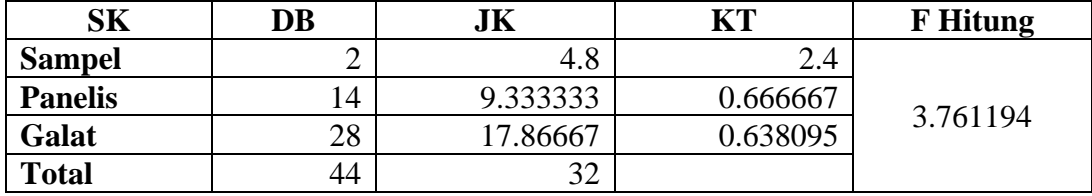

*Sumber: Data primer diolah, 2020*

# **Uji Tekstur**

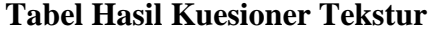

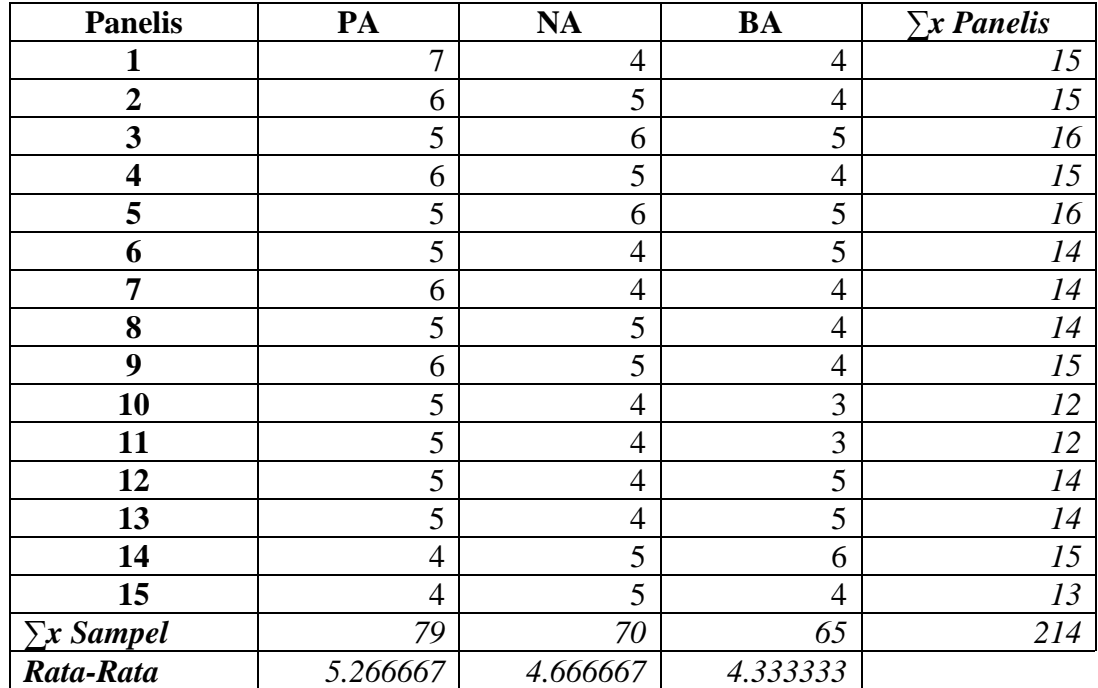

*Sumber: Data primer diolah, 2020*

$$
FK = \frac{\sum x^2 \text{ Panelis}}{\sum \text{panelis} \times \sum \text{samplel}}
$$

$$
FK = \frac{214^2}{15 \times 3}
$$

$$
FK = \frac{45796}{45}
$$

$$
FK = 1017.69
$$

### **Tabel F Hitung Tekstur**

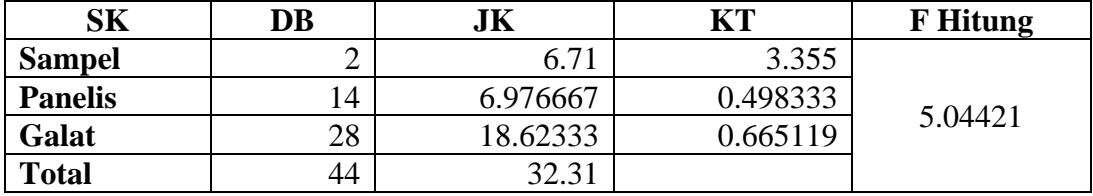

*Sumber: Data primer diolah, 2020*